### ACH2024

### Aula 26 Ordenação externa: Seleção por substituição e intercalação polifásica

Profa. Ariane Machado Lima

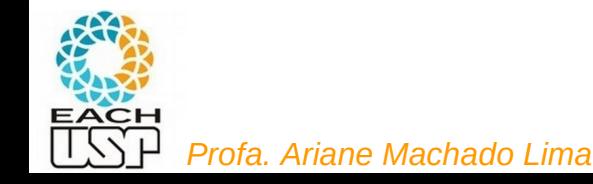

### Aula passada

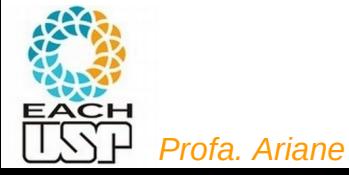

*Profa. Ariane Machado Lima*

#### **Ordenação Externa**

- O método mais importante é o de ordenação por intercalação.
- Intercalar significa combinar dois ou mais blocos ordenados em um único bloco ordenado. Também conhecido como mergeSort externo
- A intercalação é utilizada como uma operação auxiliar na ordenação.
- Estratégia geral dos métodos de ordenação externa:
	- 1. Quebre o arquivo em blocos do tamanho da memória interna disponível.
	- Ordene cada bloco na memória interna. 2.
	- 3. Intercale os blocos ordenados, fazendo várias passadas sobre o arquivo.
	- 4. A cada passada são criados blocos ordenados cada vez maiores, até que todo o arquivo esteja ordenado.

Cuidado: esse bloco não é o bloco do disco – um melhor termo seria "**segmento**"

(a) Run formation phase

Memory

Sort

Store

Disk

Run 1

---------<br>Run 2

Run n

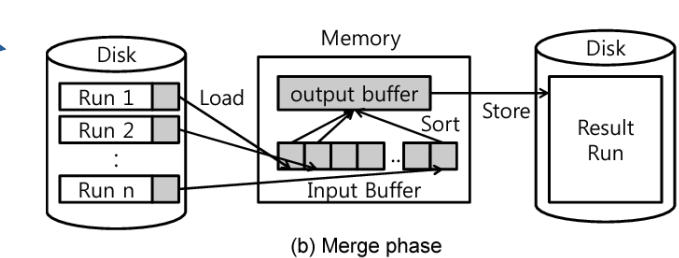

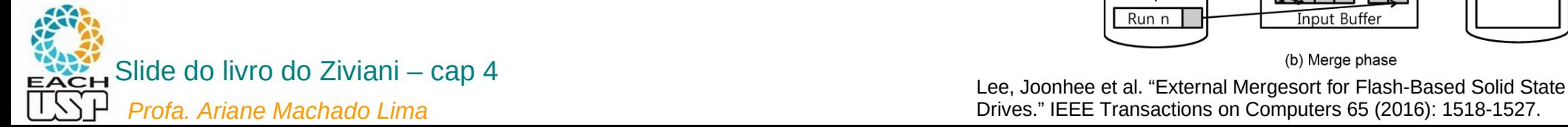

Drives." IEEE Transactions on Computers 65 (2016): 1518-1527.

Load

Disk

**Hoput** 

Data

#### **Ordenação Externa**

- Os algoritmos para ordenação externa devem reduzir o número de  $\bullet$ passadas sobre o arquivo.
- Uma boa medida de complexidade de um algoritmo de ordenação por intercalação é o número de vezes que um item é lido ou escrito na memória auxiliar.
- Os bons métodos de ordenação geralmente envolvem no total menos do que dez passadas sobre o arquivo.

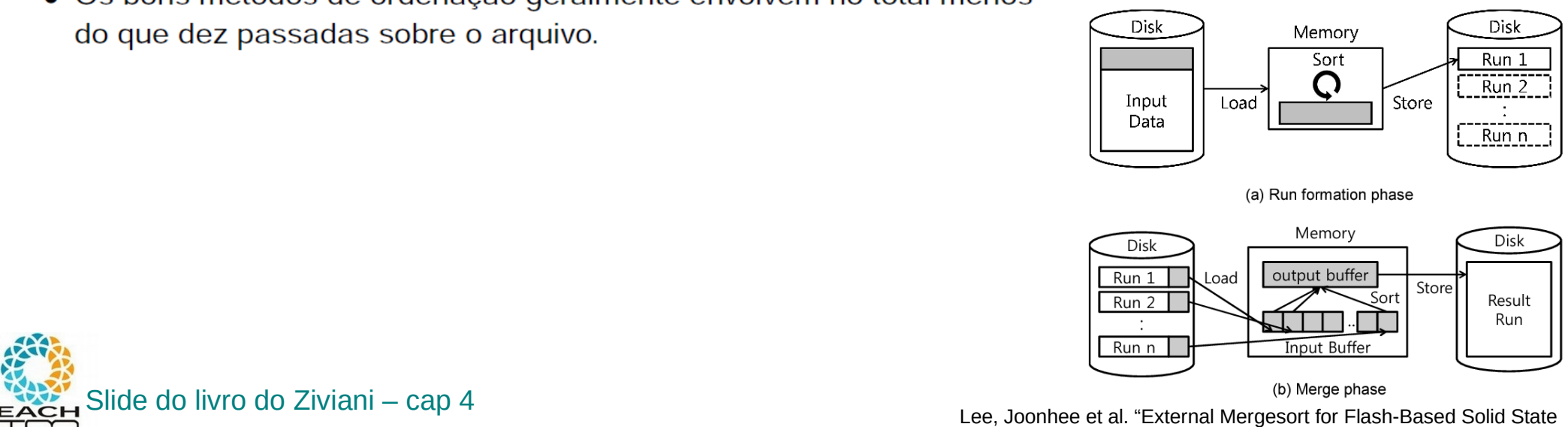

Drives." IEEE Transactions on Computers 65 (2016): 1518-1527.

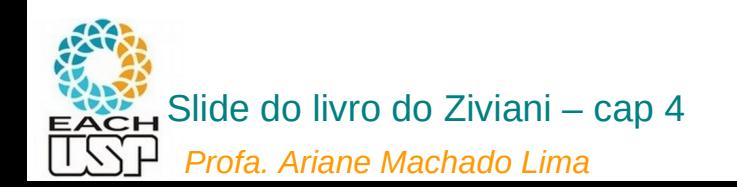

Principais abordagens gerais de ordenação externa

- **Intercalação balanceada**
- **Seleção por substituição**
- Intercalação **Polifásica**

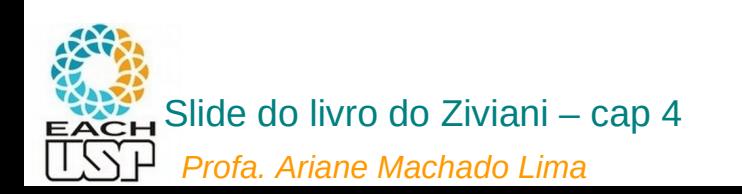

#### Intercalação Balanceada de Vários Caminhos

**• Fase de criação dos segmentos ordenados (corridas).** 

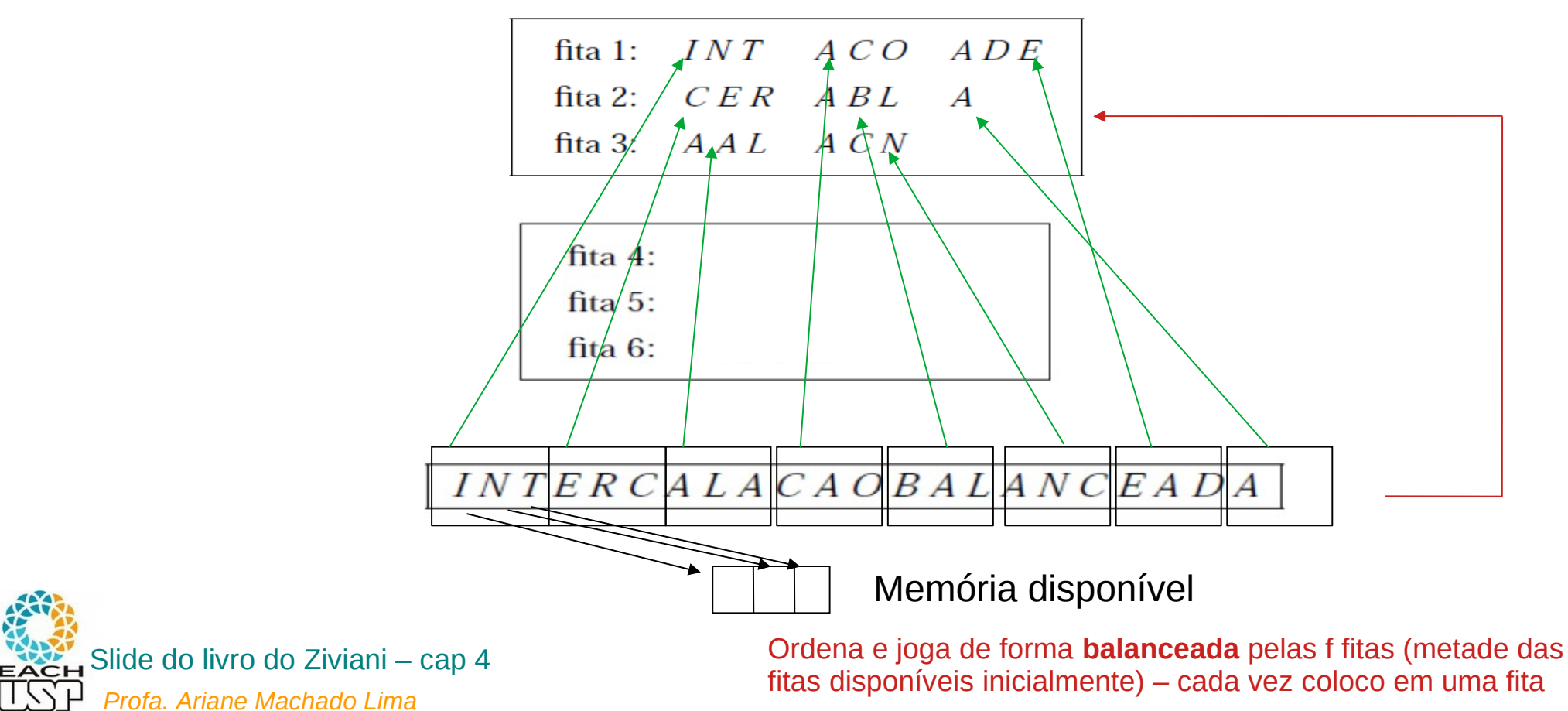

#### Intercalação Balanceada de Vários Caminhos

- Fase de intercalação Primeira passada:
	- 1. O primeiro registro de cada fita é lido.
	- 2. Retire o registro contendo a menor chave.
	- 3. Armazene-o em uma fita de saída.
	- 4. Leia um novo registro da fita de onde o registro retirado é proveniente.
	- 5. Ao ler o terceiro registro de uma corrida sua fita fica inativa.
	- 6. A fita é reativada quando o terceiro registro das outras fitas forem lidos.
	- 7. Neste instante  $1$  corrida  $\overline{1}$  de nove registros ordenados foi formado na fita de saída.
	- 8. Repita o processo para as corridas restantes.

*Profa. Ariane Machado Lima*

Slide do livro do Ziviani – cap 4

Próxima passada faz o mesmo, mas agora usando fitas 4 a 6 como entrada e as fitas 1 a 3 como saída, e assim sucessivamente até gerar uma única corrida

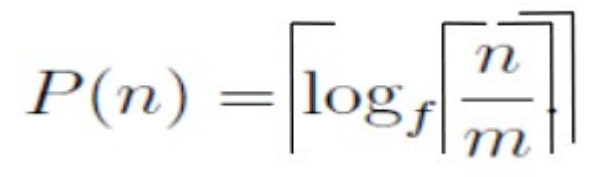

fita 1: *INT ACO ADE* fita 2:  $CER$   $ABL$   $A$ fita 3:  $A A L$   $A C N$ 

fita 4: AACEILNRT fita 5: AAABCCLNO *AADE*

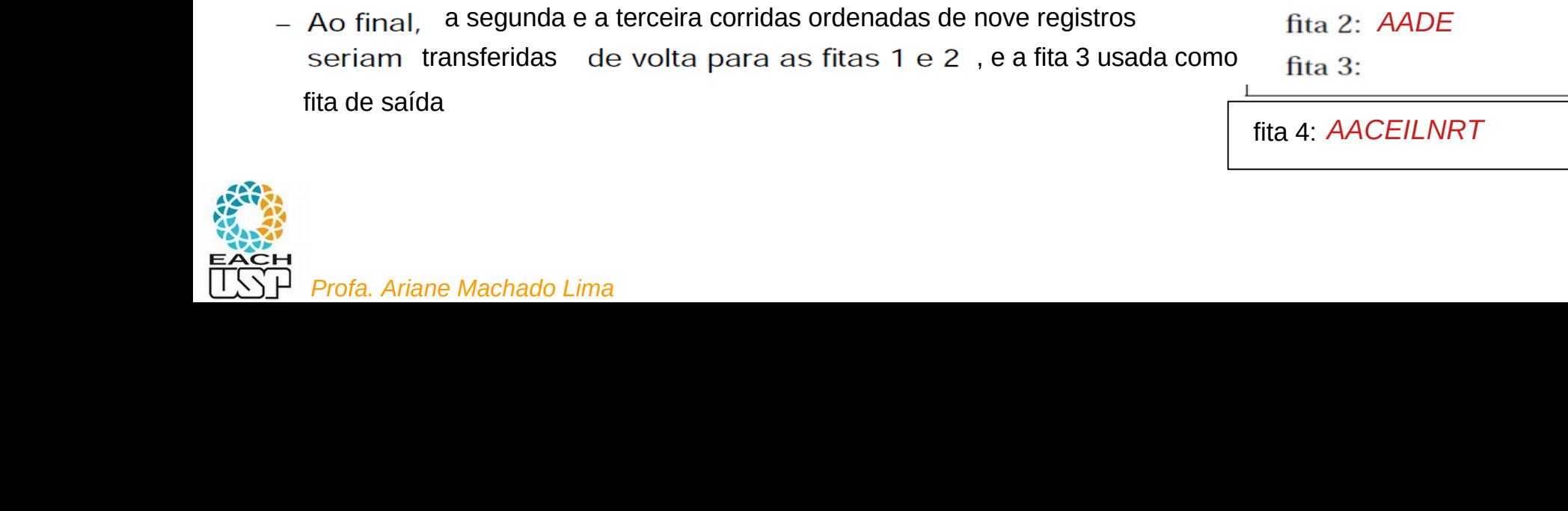

#### Intercalação Balanceada de Vários Caminhos

- No exemplo foram utilizadas  $2f$  fitas para uma intercalação-de-f-caminhos.
- É possível usar apenas  $f + 1$  fitas:
	- $-$  Encaminhe todas as corridas intercaladas para uma única fita de saída.
	- Redistribuia as corridas entre as fitas de onde elas foram lidas.
	- O custo envolvido é uma passada a mais em cada intercalação.
- No caso do exemplo de 22 registros, apenas quatro fitas seriam suficientes:
	- A intercalação das corridas a partir das fitas 1, 2 e 3 seria toda dirigida para a fita 4.
	- nove registros , e a fita 3 usada como

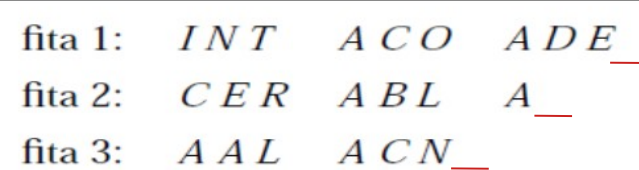

#### fita 4: *AACEILNRT AAABCCLNO AADE*

elas foram lidas.

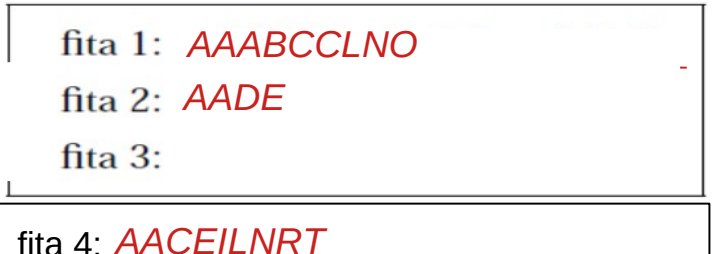

### Aula da hoje

- **Intercalação balanceada**
- **Seleção por substituição**
- **Intercalação Polifásica**

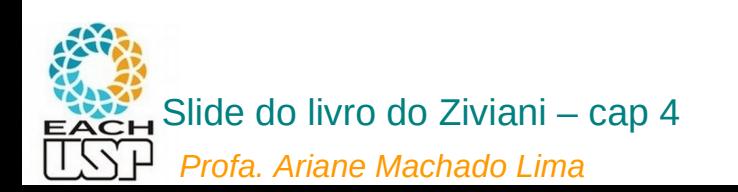

# Dá para diminuir o número de passadas?

Lembrando que há duas fases na ordenação externa: geração das corridas iniciais (ordenadas) e intercalação

Número de passos de intercalação P(N) = teto(log<sub>f</sub> teto(N/M)), sendo teto(N/M) o número de corridas iniciais

**Se diminuirmos o número de corridas (gerando corridas mais longas), podemos diminuir o número de passos...**

*Profa. Ariane Machado Lima*

#### Implementação por meio de Seleção por Substituição

- A implementação do método de intercalação balanceada pode ser realizada utilizando filas de prioridades.
- As duas fases do método podem ser implementadas de forma eficiente e elegante.
- Operações básicas para formar corridas ordenadas:
	- Obter o menor dentre os registros presentes na memória interna.
	- Substituí-lo pelo próximo registro da fita de entrada.
- Estrutura ideal para implementar as operações: heap.
- Operação de substituição:
	- Retirar o menor item da fila de prioridades.
	- Colocar um novo item no seu lugar.
	- Reconstituir a propriedade do *heap*.

#### Slide do livro do Ziviani – cap 4

*Profa. Ariane Machado Lima*

Geração das corridas iniciais: (conseguiremos gerar corridas iniciais maiores que m !!! usando um heap de tamanho m…) - m sendo o tamanho da memória disponível

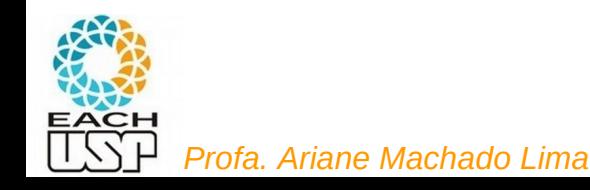

#### Algoritmo: Exemplo: m = 3

- 1. Inserir m elementos do arquivo original de entrada na fila de prioridades
- 2. Substituir o menor item da fila de prioridades pelo próximo item do arquivo

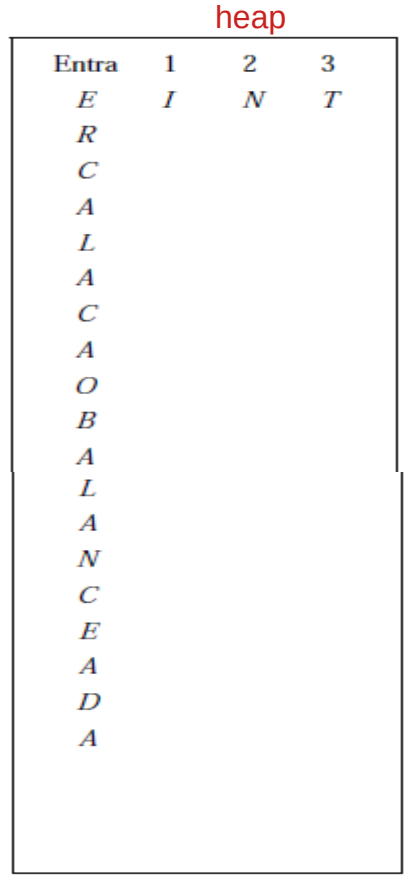

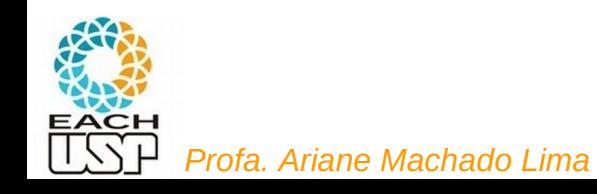

#### Exemplo:  $m = 3$

- 1. Inserir m elementos do arquivo original de entrada na fila de prioridades
- 2. Substituir o menor item da fila de prioridades pelo próximo item do arquivo

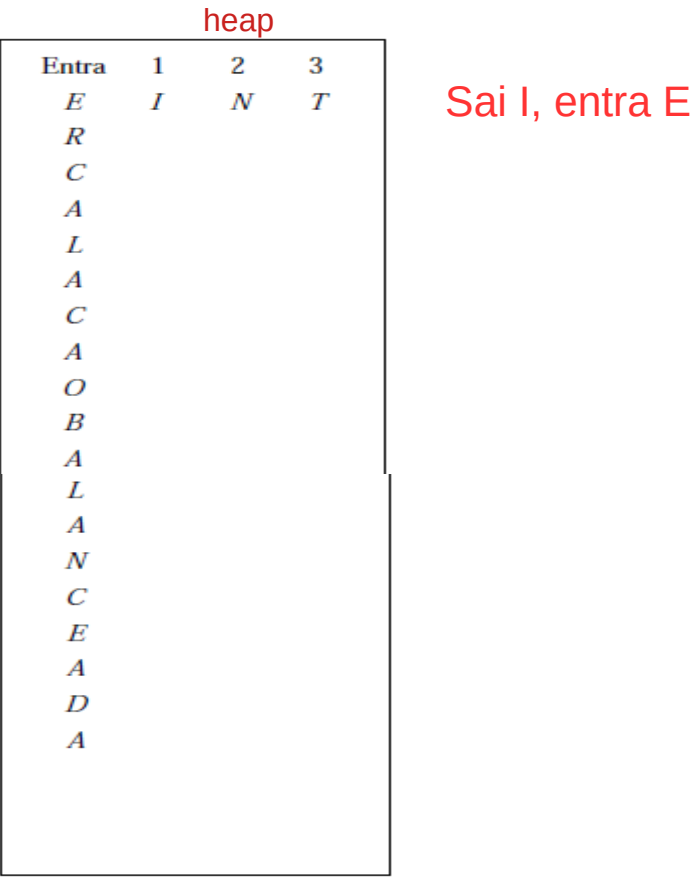

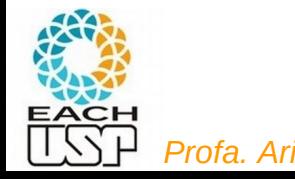

*Profa. Ariane Machado Lima*

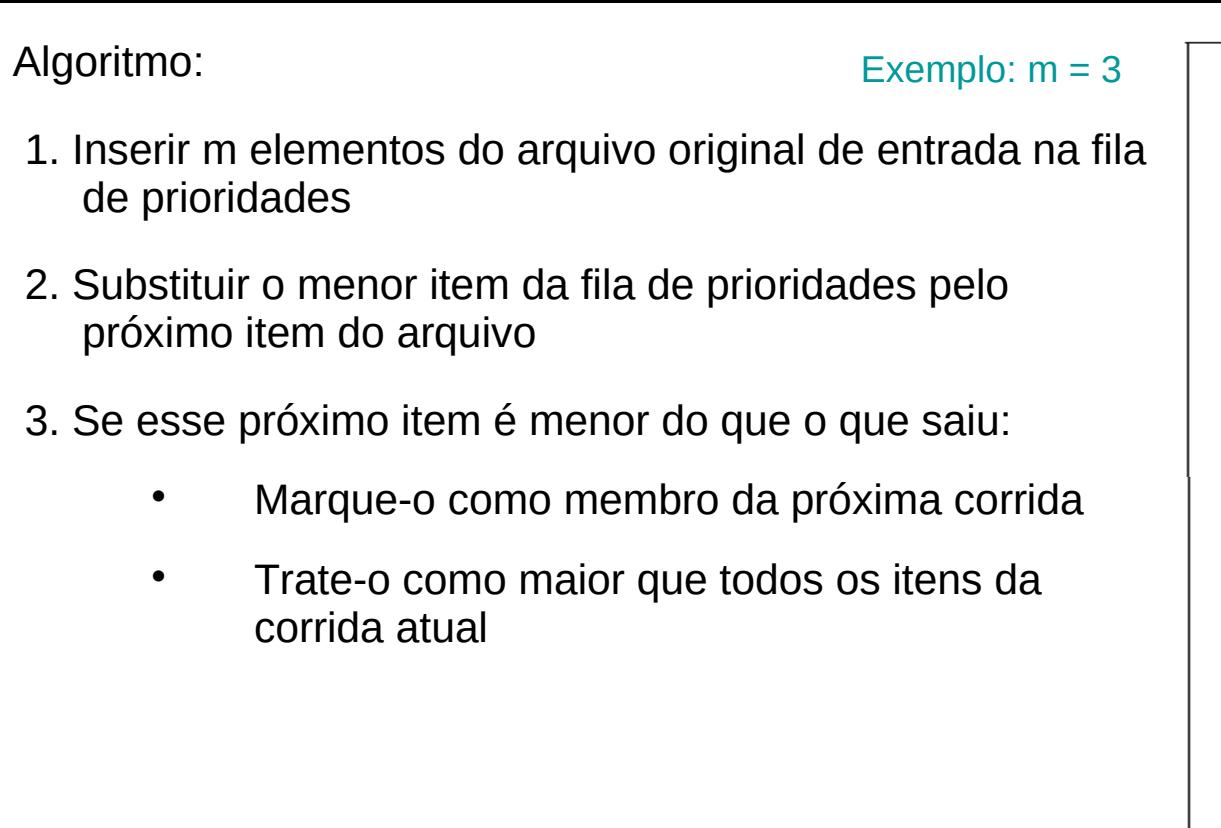

heap Entra  $\overline{1}$  $\overline{2}$  $\overline{3}$  $\cal E$  $\overline{N}$  $\overline{T}$  $\boldsymbol{I}$  $\boldsymbol{R}$  $\boldsymbol{N}$  $E^\ast$  $\boldsymbol{T}$  $\overline{C}$  $\boldsymbol{A}$ L  $\boldsymbol{A}$  $\cal C$  $\boldsymbol{A}$  $\overline{O}$  $\boldsymbol{B}$  $\boldsymbol{A}$ L  $\boldsymbol{A}$  $\boldsymbol{N}$  $\overline{C}$  $\boldsymbol{E}$  $\boldsymbol{A}$  $\overline{D}$  $\boldsymbol{A}$ 

Sai I, entra E

de

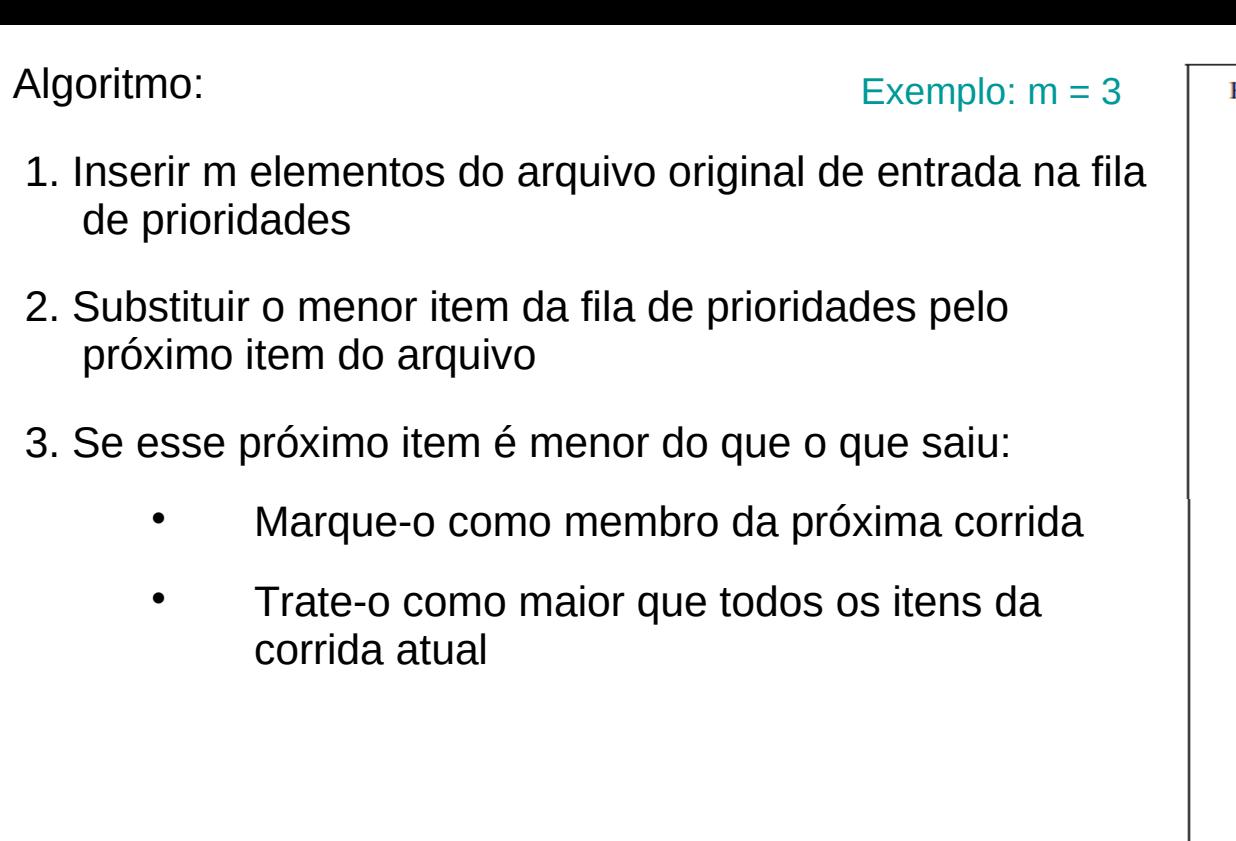

heap  $\overline{1}$  $\overline{2}$  $\overline{\mathbf{3}}$ Entra  $\cal E$  $\overline{N}$  $\overline{T}$  $\boldsymbol{I}$  $\boldsymbol{R}$  $\overline{N}$  $E^\ast$  $\boldsymbol{T}$  $\overline{C}$  $\overline{R}$  $E^*$  $\boldsymbol{T}$  $\boldsymbol{A}$ L  $\boldsymbol{A}$  $\overline{C}$  $\boldsymbol{A}$  $\overline{O}$  $\boldsymbol{B}$  $\boldsymbol{A}$ L  $\boldsymbol{A}$  $\boldsymbol{N}$  $\overline{C}$  $\cal E$  $\boldsymbol{A}$  $\overline{D}$  $\boldsymbol{A}$ 

Sai I, entra E Sai N, entra R

- Exemplo:  $m = 3$
- 1. Inserir m elementos do arquivo original de entrada na fila de prioridades
- 2. Substituir o menor item da fila de prioridades pelo próximo item do arquivo
- 3. Se esse próximo item é menor do que o que saiu:
	- Marque-o como membro da próxima corrida
	- Trate-o como maior que todos os itens da corrida atual

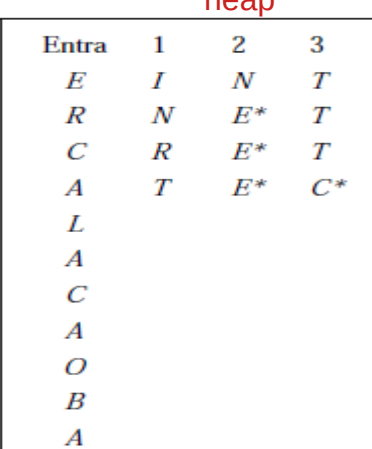

hoan

Sai I, entra E Sai N, entra R Sai R, entra C

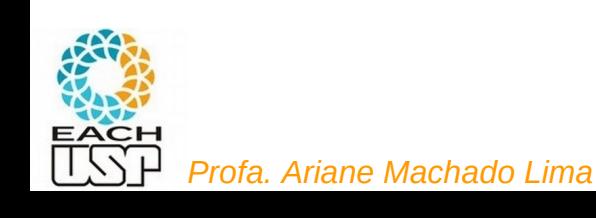

#### Exemplo:  $m = 3$

- 1. Inserir m elementos do arquivo original de entrada na fila de prioridades
- 2. Substituir o menor item da fila de prioridades pelo próximo item do arquivo
- 3. Se esse próximo item é menor do que o que saiu:
	- Marque-o como membro da próxima corrida
	- Trate-o como maior que todos os itens da corrida atual

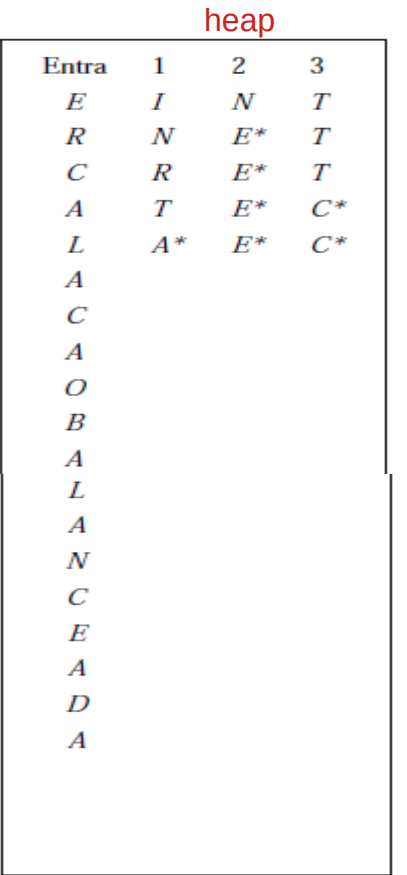

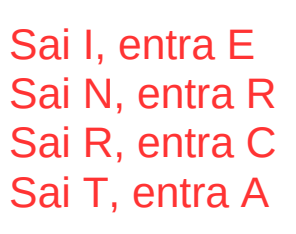

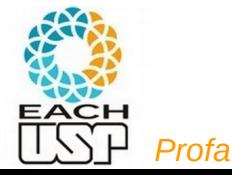

#### Exemplo:  $m = 3$

- 1. Inserir m elementos do arquivo original de entrada na fila de prioridades
- 2. Substituir o menor item da fila de prioridades pelo próximo item do arquivo
- 3. Se esse próximo item é menor do que o que saiu:
	- Marque-o como membro da próxima corrida
	- Trate-o como maior que todos os itens da corrida atual
- 4. Se um item marcado for para o topo da fila de prioridades então:
	- A corrida atual é encerrada
	- Uma nova corrida ordenada é iniciada

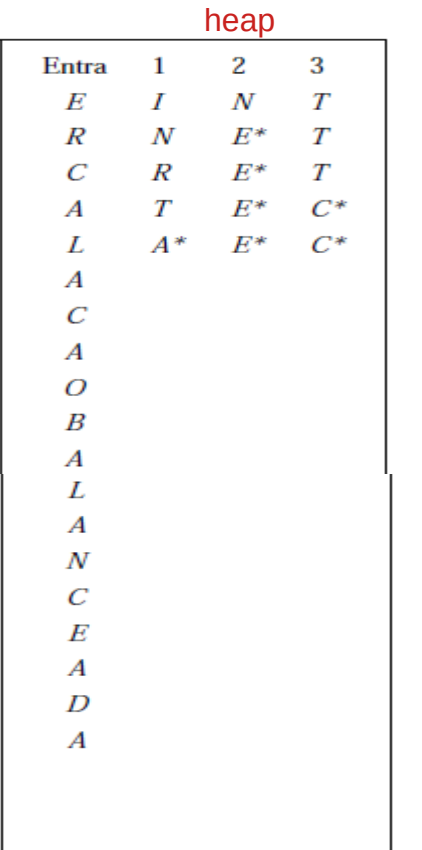

Sai I, entra E Sai N, entra R Sai R, entra C Sai T, entra A

#### Corrida atual: INRT

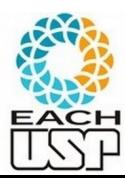

*Profa. Ariane Machado Lima*

- 1. Inserir m elementos do arquivo original de entrada na fila de prioridades
- 2. Substituir o menor item da fila de prioridades pelo próximo item do arquivo
- 3. Se esse próximo item é menor do que o que saiu:
	- Marque-o como membro da próxima corrida
	- Trate-o como maior que todos os itens da corrida atual
- 4. Se um item marcado for para o topo da fila de prioridades então:
	- A corrida atual é encerrada
	- Uma nova corrida ordenada é iniciada

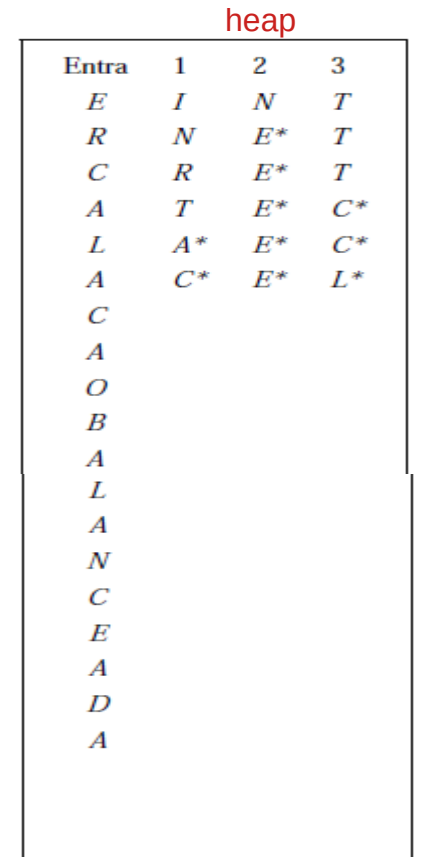

Sai I, entra E Sai N, entra R Sai R, entra C Sai T, entra A Nova corrida: sai A, entra L

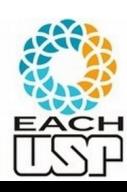

*Profa. Ariane Machado Lima*

Exemplo:  $m = 3$ 

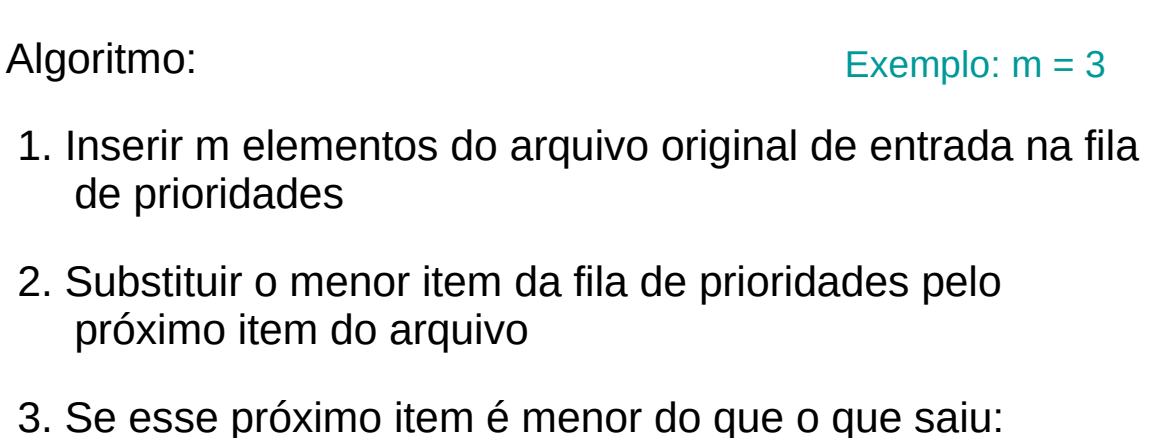

- Marque-o como membro da próxima corrida
- Trate-o como maior que todos os itens da corrida atual
- 4. Se um item marcado for para o topo da fila de prioridades então:
	- A corrida atual é encerrada

*Profa. Ariane Machado Lima*

Uma nova corrida ordenada é iniciada

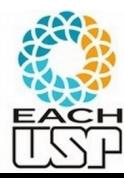

• Primeira passada sobre o arquivo exemplo.

Os asteriscos indicam quais chaves pertencem a blocos diferentes.

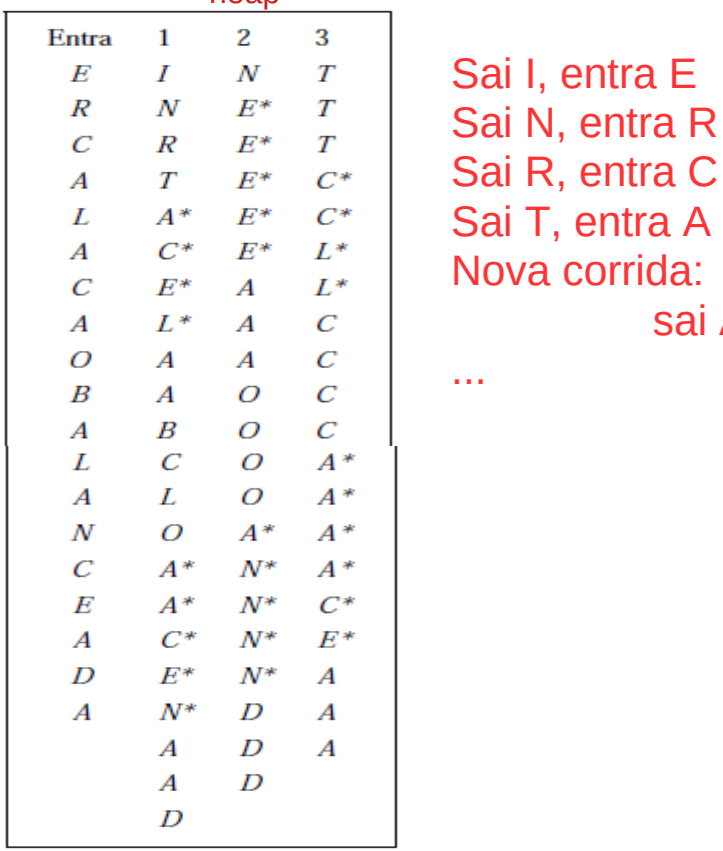

heap

sai A, entra L

- Exemplo:  $m = 3$
- 1. Inserir m elementos do arquivo original de entrada na fila de prioridades
- 2. Substituir o menor item da fila de prioridades pelo próximo item do arquivo
- 3. Se esse próximo item é menor do que o que saiu:
	- Marque-o como membro da próxima corrida
	- Trate-o como maior que todos os itens da corrida atual
- 4. Se um item marcado for para o topo da fila de prioridades então:
	- A corrida atual é encerrada

*Profa. Ariane Machado Lima*

Uma nova corrida ordenada é iniciada

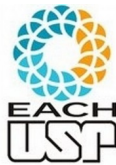

- Primeira passada sobre o arquivo exemplo.
- Os asteriscos indicam quais chaves pertencem a blocos diferentes.

heap

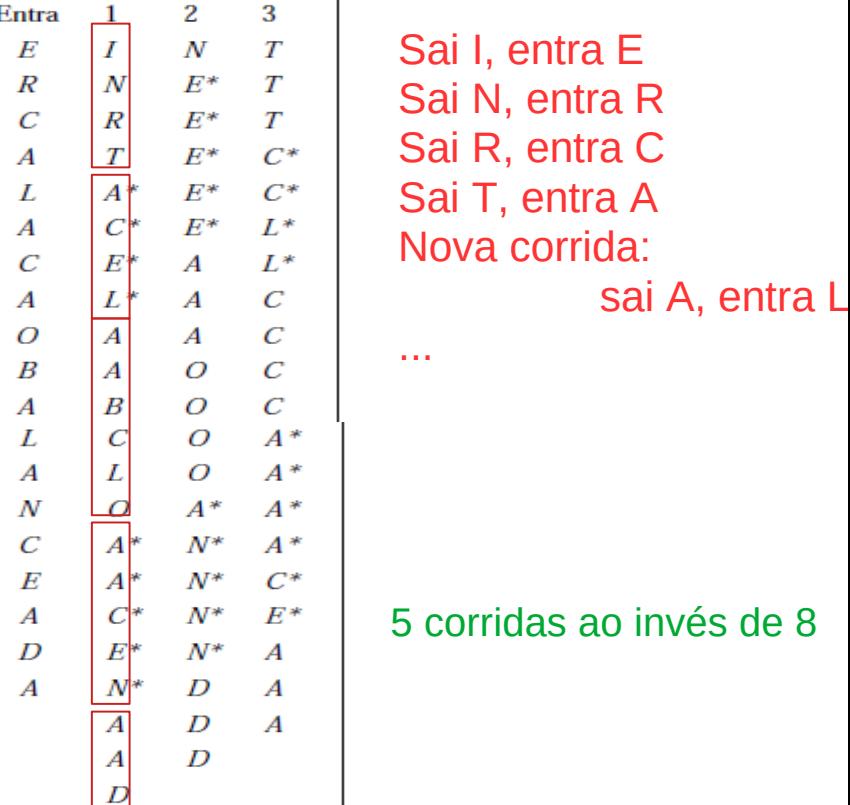

- 1. Inserir m elementos do arquivo original de entrada na fila de prioridades
- 2. Substituir o menor item da fila de prioridades pelo próximo item do arquivo
- 3. Se esse próximo item é menor do que o que saiu:
	- Marque-o como membro da próxima corrida
	- Trate-o como maior que todos os itens da corrida atual

- 4. Se um item marcado for para o topo da fila de prioridades então:
	- A corrida atual é encerrada
	- Uma nova corrida ordenada é iniciada

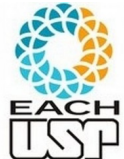

Voltando a pensar em fitas: cada corrida gerada vai para uma das f fitas de intercalação (uma mesma fita pode conter várias corridas)

Exemplo:  $m = 3$ 

*Profa. Ariane Machado Lima*

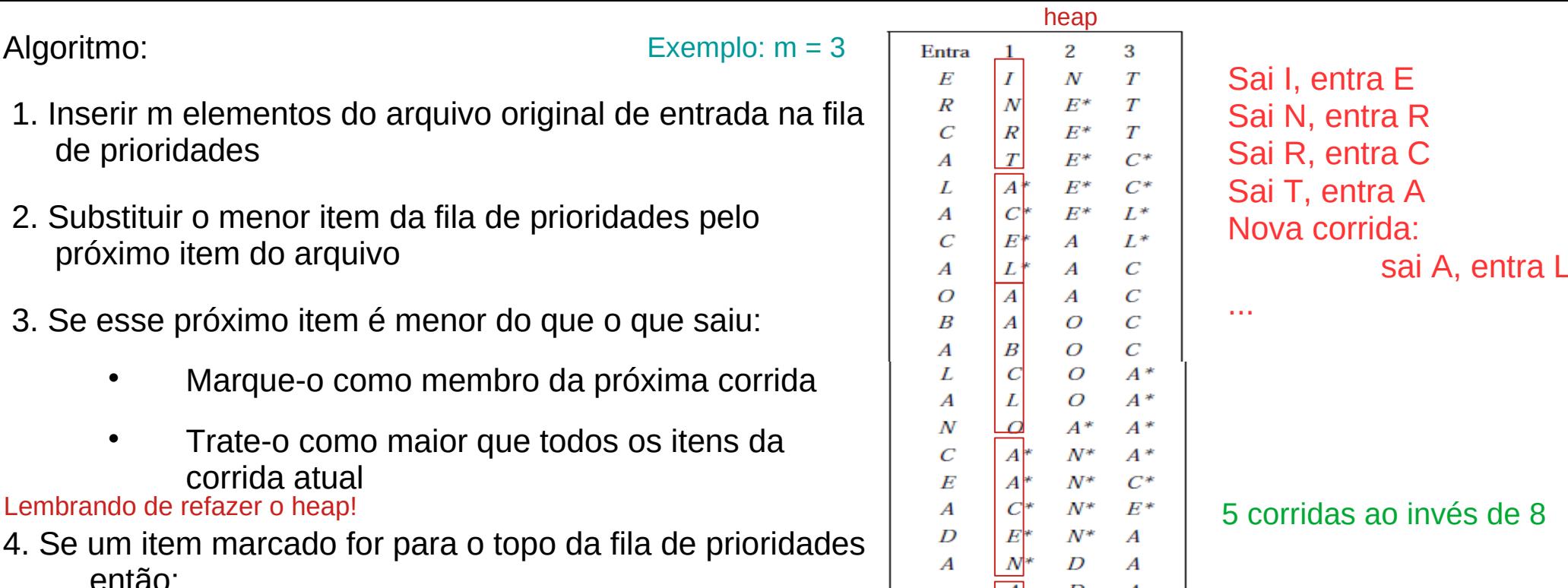

 $\overline{D}$ 

 $\overline{A}$  $\overline{D}$ 

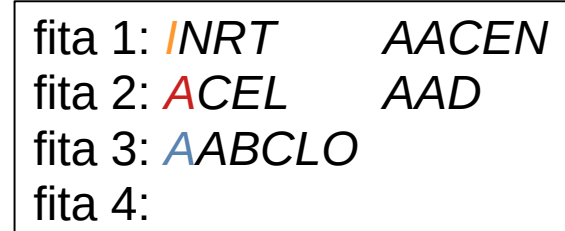

heap 2 3 A A I

Fases de Intercalação:

Algoritmo:

Ideia: Há f fitas para intercalar, cada uma com no máximo C corridas. Vou manter um heap de tamanho máximo f, contendo o menor elemento de cada fita (mais precisamente, da atual corrida de cada fita)

Para cada conjunto de i-ésimas corridas das fitas (i = 1, …, C)

- 1. Monte uma fila de prioridades de tamanho  $f \leq m$ )
- 2. Enquanto não estiver vazia:
	- Substitua o menor item k (do topo da fila de prioridades) pelo próximo item da mesma corrida da mesma fita do item k (se houver) Lembrando de refazer o heap!

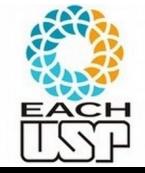

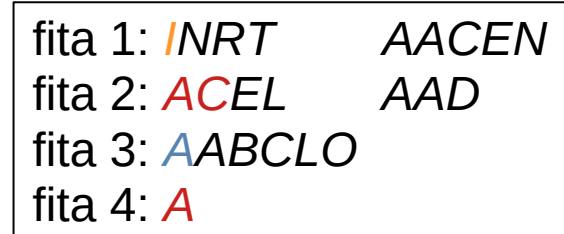

heap 2 3  $A \cap A$  $A$   $C$ 

Fases de Intercalação:

Algoritmo:

Ideia: Há f fitas para intercalar, cada uma com no máximo C corridas. Vou manter um heap de tamanho máximo f, contendo o menor elemento de cada fita (mais precisamente, da primeira corrida de cada fita)

Para cada conjunto de i-ésimas corridas das fitas (i = 1, …, C)

- 1. Monte uma fila de prioridades de tamanho f
- 2. Enquanto não estiver vazia:
	- Substitua o menor item k (do topo da fila de prioridades) pelo próximo item da mesma corrida da mesma fita do item k (se houver) Lembrando de refazer o heap!

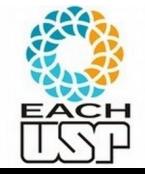

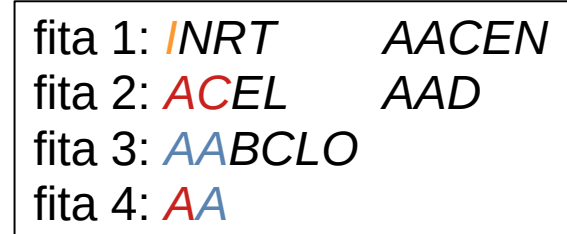

heap 2 3

A A I A C I  $A$   $C$  I

Fases de Intercalação:

Algoritmo:

Ideia: Há f fitas para intercalar, cada uma com no máximo C corridas. Vou manter um heap de tamanho máximo f, contendo o menor elemento de cada fita (mais precisamente, da primeira corrida de cada fita)

Para cada conjunto de i-ésimas corridas das fitas (i = 1, …, C)

- 1. Monte uma fila de prioridades de tamanho f
- 2. Enquanto não estiver vazia:
	- Substitua o menor item k (do topo da fila de prioridades) pelo próximo item da mesma corrida da mesma fita do item k (se houver) Lembrando de refazer o heap!

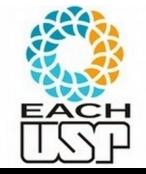

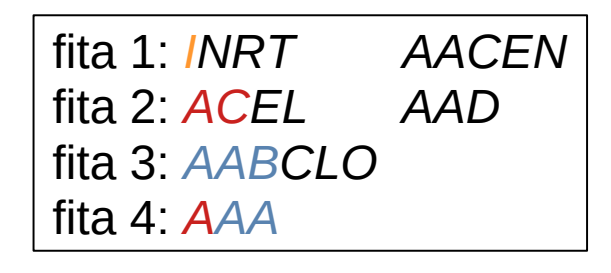

heap 1 2 3 A A I A C I  $A$   $C$  $B \ C$ 

Fases de Intercalação:

Algoritmo:

Ideia: Há f fitas para intercalar, cada uma com no máximo C corridas. Vou manter um heap de tamanho máximo f, contendo o menor elemento de cada fita (mais precisamente, da primeira corrida de cada fita)

Para cada conjunto de i-ésimas corridas das fitas (i = 1, …, C)

- 1. Monte uma fila de prioridades de tamanho f
- 2. Enquanto não estiver vazia:
	- Substitua o menor item k (do topo da fila de prioridades) pelo próximo item da mesma corrida da mesma fita do item k (se houver) Lembrando de refazer o heap!

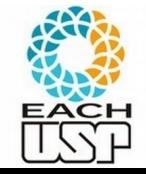

fita 1: *INRT AACEN* fita 2: *ACEL AAD* fita 3: *AABCLO* fita 4: *AAAB*

heap 1 2 3 A A I  $A$   $C$  $A$   $C$ B C I C C I

Fases de Intercalação:

Algoritmo:

Ideia: Há f fitas para intercalar, cada uma com no máximo C corridas. Vou manter um heap de tamanho máximo f, contendo o menor elemento de cada fita (mais precisamente, da primeira corrida de cada fita)

Para cada conjunto de i-ésimas corridas das fitas (i = 1, …, C)

- 1. Monte uma fila de prioridades de tamanho f
- 2. Enquanto não estiver vazia:
	- Substitua o menor item k (do topo da fila de prioridades) pelo próximo item da mesma corrida da mesma fita do item k (se houver) Lembrando de refazer o heap!

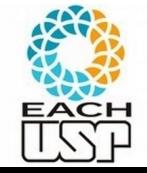

Fases de Intercalação:

fita 1: *INRT AACEN* fita 2: *ACEL AAD* fita 3: *AABCLO* fita 4: *AAABC*

heap 1 2 3 A A I  $A \quad C$  $\Gamma$ B C I  $C_{c}$   $C_{c}$  I  $\cap$ 

Algoritmo:

Ideia: Há f fitas para intercalar, cada uma com no máximo C corridas. Vou manter um heap de tamanho máximo f, contendo o menor elemento de cada fita (mais precisamente, da primeira corrida de cada fita)

Para cada conjunto de i-ésimas corridas das fitas (i = 1, …, C)

- 1. Monte uma fila de prioridades de tamanho f
- 2. Enquanto não estiver vazia:
	- Substitua o menor item k (do topo da fila de prioridades) pelo próximo item da mesma corrida da mesma fita do item k (se houver) Lembrando de refazer o heap!

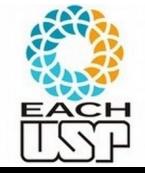

Fases de Intercalação:

Algoritmo:

Ideia: Há f fitas para intercalar, cada uma com no máximo C corridas. Vou manter um heap de tamanho máximo f, contendo o menor elemento de cada fita (mais precisamente, da primeira corrida de cada fita)

Para cada conjunto de i-ésimas corridas das fitas (i = 1, …, C)

- 1. Monte uma fila de prioridades de tamanho f
- 2. Enquanto não estiver vazia:
	- Substitua o menor item k (do topo da fila de prioridades) pelo próximo item da mesma corrida da mesma fita do item k (se houver) Lembrando de refazer o heap!

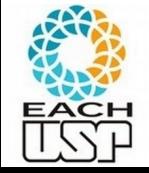

Imprima na fita de saída o item k substituído

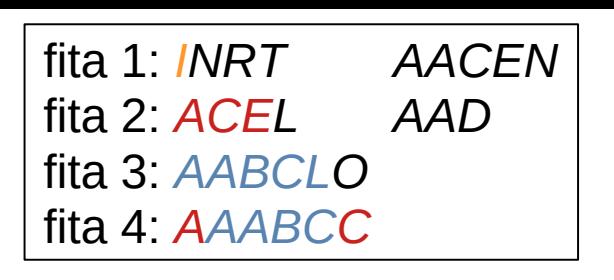

heap 1 2 3 A A I  $A \quad C$  $\Gamma$  $B \ C$ 

 $C<sub>1</sub>$ C I L

 $E<sub>1</sub>$ 

Fases de Intercalação:

Algoritmo:

Ideia: Há f fitas para intercalar, cada uma com no máximo C corridas. Vou manter um heap de tamanho máximo f, contendo o menor elemento de cada fita (mais precisamente, da primeira corrida de cada fita) I L L

Para cada conjunto de i-ésimas corridas das fitas (i = 1, …, C)

- 1. Monte uma fila de prioridades de tamanho f
- 2. Enquanto não estiver vazia:
	- Substitua o menor item k (do topo da fila de prioridades) pelo próximo item da mesma corrida da mesma fita do item k (se houver) Lembrando de refazer o heap!

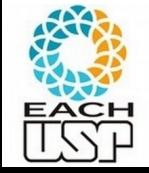

Imprima na fita de saída o item k substituído

fita 1: *INRT AACEN* fita 2: *ACEL AAD* fita 3: *AABCLO* fita 4: *AAABCCE*

heap 1 2 3 A A I  $A$   $C$  $\Gamma$  $B \ C$ 

 $\Gamma$ C I L E I L

Fases de Intercalação:

Algoritmo:

fita 1: *INRT AACEN* fita 2: *ACEL AAD* fita 3: *AABCLO* fita 4: *AAABCCEI*

heap 1 2 3 A A I  $A$   $C$  $\Gamma$  $\overline{C}$  $\Gamma$ C I L E I L

Ideia: Há f fitas para intercalar, cada uma com no máximo C corridas. Vou  $\overline{L}$  L  $\overline{N}$ um heap de tamanho máximo f, contendo o menor elemento de cada fita (mais precisamente, da primeira corrida de cada fita) I L L

Para cada conjunto de i-ésimas corridas das fitas (i = 1, …, C)

- 1. Monte uma fila de prioridades de tamanho f
- 2. Enquanto não estiver vazia:
	- Substitua o menor item k (do topo da fila de prioridades) pelo próximo item da mesma corrida da mesma fita do item k (se houver) Lembrando de refazer o heap!

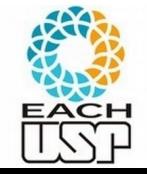

Fases de Intercalação:

Algoritmo:

Ideia: Há f fitas para intercalar, cada uma com no máximo C corridas. Vou um heap de tamanho máximo f, contendo o menor elemento de cada fita *k. N.* O precisamente, da primeira corrida de cada fita) L L N

fita 1: *INRT AACEN*

heap 1 2 3 A A I  $A$   $C$ A C I  $\overline{C}$  $\Gamma$ C I L E I L I L L

fita 2: *ACEL AAD*

fita 3: *AABCLO*

fita 4: *AAABCCEIL*

Para cada conjunto de i-ésimas corridas das fitas (i = 1, …, C)

- 1. Monte uma fila de prioridades de tamanho f
- 2. Enquanto não estiver vazia:
	- Substitua o menor item k (do topo da fila de prioridades) pelo próximo item da mesma corrida da mesma fita do item k (se houver) Lembrando de refazer o heap!

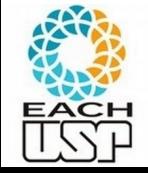

Fases de Intercalação:

Algoritmo:

Ideia: Há f fitas para intercalar, cada uma com no máximo C corridas. Vou um heap de tamanho máximo f, contendo o menor elemento de cada fita  $\frac{L}{M}$  N precisamente, da primeira corrida de cada fita) I L L L L N  $N$ N O

fita 1: *INRT AACEN*

heap 1 2 3 A A I  $A$   $C$ A C I  $\Gamma$  $\Gamma$ C I L E I L

fita 2: *ACEL AAD*

fita 4: *AAABCCEILL*

fita 3: *AABCLO*

Para cada conjunto de i-ésimas corridas das fitas (i = 1, …, C)

- 1. Monte uma fila de prioridades de tamanho f
- 2. Enquanto não estiver vazia:
	- Substitua o menor item k (do topo da fila de prioridades) pelo próximo item da mesma corrida da mesma fita do item k (se houver) Lembrando de refazer o heap!

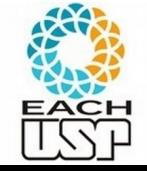

Fases de Intercalação:

Algoritmo:

Ideia: Há f fitas para intercalar, cada uma com no máximo C corridas. Vou um heap de tamanho máximo f, contendo o menor elemento de cada fita  $\frac{L}{M}$  N precisamente, da primeira corrida de cada fita) I L L L L N  $\overline{N}$ N O  $\mathsf R$ 

fita 1: *INRT AACEN*

heap 1 2 3 A A I  $A$   $C$ A C I  $\Gamma$  $\Gamma$ C I L E I L

fita 2: *ACEL AAD*

fita 4: *AAABCCEILLN*

fita 3: *AABCLO*

Para cada conjunto de i-ésimas corridas das fitas (i = 1, …, C)

- 1. Monte uma fila de prioridades de tamanho f
- 2. Enquanto não estiver vazia:
	- Substitua o menor item k (do topo da fila de prioridades) pelo próximo item da mesma corrida da mesma fita do item k (se houver) Lembrando de refazer o heap!

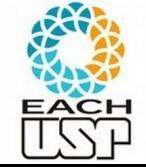

Fases de Intercalação:

Algoritmo:

Ideia: Há f fitas para intercalar, cada uma com no máximo C corridas. Vou um heap de tamanho máximo f, contendo o menor elemento de cada fita  $\frac{L}{M}$  N precisamente, da primeira corrida de cada fita) I L L L L N  $\overline{N}$ N O O R

fita 1: *INRT AACEN*

heap 1 2 3  $A \cap A$  $A$   $C$ A C I  $\Gamma$  $\Gamma$ C I L E I L

R

fita 4: *AAABCCEILLNO*

fita 2: *ACEL AAD*

fita 3: *AABCLO*

Para cada conjunto de i-ésimas corridas das fitas (i = 1, …, C)

- 1. Monte uma fila de prioridades de tamanho f
- 2. Enquanto não estiver vazia:
	- Substitua o menor item k (do topo da fila de prioridades) pelo próximo item da mesma corrida da mesma fita do item k (se houver) Lembrando de refazer o heap!

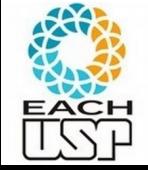

Fases de Intercalação:

Algoritmo:

Ideia: Há f fitas para intercalar, cada uma com no máximo C corridas. Vou um heap de tamanho máximo f, contendo o menor elemento de cada fita  $\frac{L}{M}$  N precisamente, da primeira corrida de cada fita) I L L L L N  $N$ N O O R

fita 1: *INRT AACEN*

heap  $2<sup>2</sup>$  $\mathsf{A}$  I

 $A$   $C$ A C I  $\Gamma$  $\Gamma$ C I L E I L

R T

fita 4: *AAABCCEILLNOR*

fita 2: *ACEL AAD*

fita 3: *AABCLO*

Para cada conjunto de i-ésimas corridas das fitas (i = 1, …, C)

- 1. Monte uma fila de prioridades de tamanho f
- 2. Enquanto não estiver vazia:
	- Substitua o menor item k (do topo da fila de prioridades) pelo próximo item da mesma corrida da mesma fita do item k (se houver) Lembrando de refazer o heap!

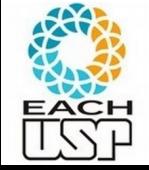

Fases de Intercalação:

Algoritmo:

Ideia: Há f fitas para intercalar, cada uma com no máximo C corridas. Vou um heap de tamanho máximo f, contendo o menor elemento de cada fita  $\frac{L}{M}$  N precisamente, da primeira corrida de cada fita) I L L L L N  $N$ N O O R

fita 1: *INRT AACEN*

heap  $2<sup>2</sup>$  $\mathsf{A}$  I

 $A$   $C$ A C I  $\overline{C}$  $\Gamma$ C I L E I L

R T -

fita 4: *AAABCCEILLNORT*

fita 2: *ACEL AAD*

fita 3: *AABCLO*

Para cada conjunto de i-ésimas corridas das fitas (i = 1, …, C)

- 1. Monte uma fila de prioridades de tamanho f
- 2. Enquanto não estiver vazia:
	- Substitua o menor item k (do topo da fila de prioridades) pelo próximo item da mesma corrida da mesma fita do item k (se houver) Lembrando de refazer o heap!

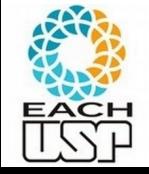

Fases de Intercalação:

Algoritmo:

Ideia: Há f fitas para intercalar, cada uma com no máximo C corridas. Vou um heap de tamanho máximo f, contendo o menor elemento de cada fita  $\frac{1}{n}$ precisamente, da primeira corrida de cada fita) I L L L L N  $N$ N O O R

Para cada conjunto de i-ésimas corridas das fitas (i = 1, …, C)

- 1. Monte uma fila de prioridades de tamanho f
- 2. Enquanto não estiver vazia:
	- Substitua o menor item k (do topo da fila de prioridades) pelo próximo item da mesma corrida da mesma fita do item k (se houver) Lembrando de refazer o heap!

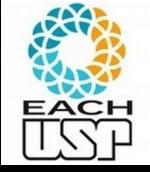

Imprima na fita de saída o item k substituído

fita 1: *AACEN* fita 2: *AAD* fita 3: fita 4: *AAABCCEILLNORT*

heap  $2<sup>2</sup>$  $\mathsf{A}$  $\Gamma$ A C I B C I  $\Gamma$ C I L E I L

R T -

fita 1: *AACEN* fita 2: *AAD* fita 3: fita 4: *AAABCCEILLNORT AAAACDEN*

Fases de Intercalação:

Algoritmo:

Ideia: Há f fitas para intercalar, cada uma com no máximo C corridas. Vou manter um heap de tamanho máximo f, contendo o menor elemento de cada fita (mais precisamente, da primeira corrida de cada fita)

Para cada conjunto de i-ésimas corridas das fitas (i = 1, …, C)

- 1. Monte uma fila de prioridades de tamanho f
- 2. Enquanto não estiver vazia:
	- Substitua o menor item k (do topo da fila de prioridades) pelo próximo item da mesma corrida da mesma fita do item k (se houver) Lembrando de refazer o heap!

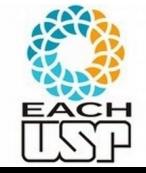

fita 1: *AAAACDEN* fita 2: fita 3: fita 4: *AAABCCEILLNORT* 

Fases de Intercalação:

Algoritmo:

Ideia: Há f fitas para intercalar, cada uma com no máximo C corridas. Vou manter um heap de tamanho máximo f, contendo o menor elemento de cada fita (mais precisamente, da primeira corrida de cada fita)

Para cada conjunto de i-ésimas corridas das fitas (i = 1, …, C)

- 1. Monte uma fila de prioridades de tamanho f
- 2. Enquanto não estiver vazia:
	- Substitua o menor item k (do topo da fila de prioridades) pelo próximo item da mesma corrida da mesma fita do item k (se houver) Lembrando de refazer o heap!

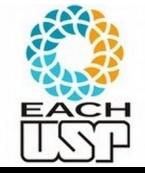

fita 1: *AAAACDEN* fita 2: *AAAAAAABCCCDEEILLNNORT* fita 3: fita 4: *AAABCCEILLNORT* 

Fases de Intercalação:

Algoritmo:

Ideia: Há f fitas para intercalar, cada uma com no máximo C corridas. Vou manter um heap de tamanho máximo f, contendo o menor elemento de cada fita (mais precisamente, da primeira corrida de cada fita)

Para cada conjunto de i-ésimas corridas das fitas (i = 1, …, C)

- 1. Monte uma fila de prioridades de tamanho f
- 2. Enquanto não estiver vazia:
	- Substitua o menor item k (do topo da fila de prioridades) pelo próximo item da mesma corrida da mesma fita do item k (se houver) Lembrando de refazer o heap!

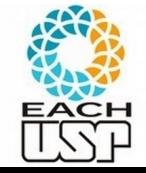

fita 1: fita 2: *AAAAAAABCCCDEEILLNNORT* fita 3: fita 4:

Fases de Intercalação:

Algoritmo:

Ideia: Há f fitas para intercalar, cada uma com no máximo C corridas. Vou manter um heap de tamanho máximo f, contendo o menor elemento de cada fita (mais precisamente, da primeira corrida de cada fita)

Para cada conjunto de i-ésimas corridas das fitas (i = 1, …, C)

- 1. Monte uma fila de prioridades de tamanho f
- 2. Enquanto não estiver vazia:
	- Substitua o menor item k (do topo da fila de prioridades) pelo próximo item da mesma corrida da mesma fita do item k (se houver) Lembrando de refazer o heap!

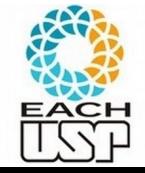

- Vantagens:
	- número de comparações para achar o menor item (fase de intercalacão)
		- Intercalação balanceada de f caminhos: f-1
		- Seleção por substituição:
			- log<sub>2</sub> f (usando heap binário)
	- Corridas iniciais de tamanho médio 2\*m => número menor de passadas sobre o arquivo para ordená-lo (intercalacões)
- Vantajoso quando f é grande (maior ou igual a 8)

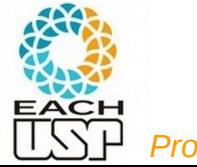

*Profa. Ariane Machado Lima*

- As operações de entrada e saída de dados devem ser implementadas eficientemente.
- Deve-se procurar realizar a leitura, a escrita e o processamento interno dos dados de forma simultânea.
- Os computadores de maior porte possuem uma ou mais unidades independentes para processamento de entrada e saída.
- Assim, pode-se realizar processamento e operações de E/S simultaneamente.

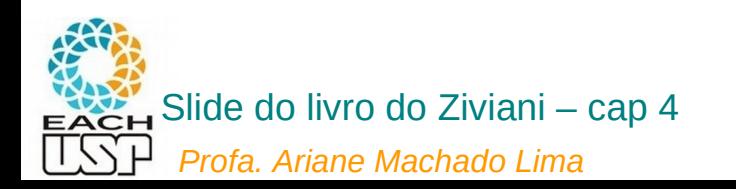

- Técnica para obter superposicão de E/S e processamento interno:  $\bullet$ 
	- Utilize  $2f$  áreas de entrada e  $2f$  de saída. (ou  $2f + 2$ , como o desenho abaixo)
	- Para cada unidade de entrada ou saída, utiliza-se duas áreas de  $\equiv$ armazenamento:
		- 1. Uma para uso do processador central
		- 2. Outra para uso do processador de entrada ou saída.
	- Para entrada, o processador central usa uma das duas áreas enquanto a unidade de entrada está preenchendo a outra área.
	- Depois a utilização das áreas é invertida entre o processador de entrada e o processador central.

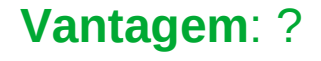

#### **Desvantagem**: ?

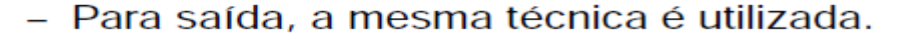

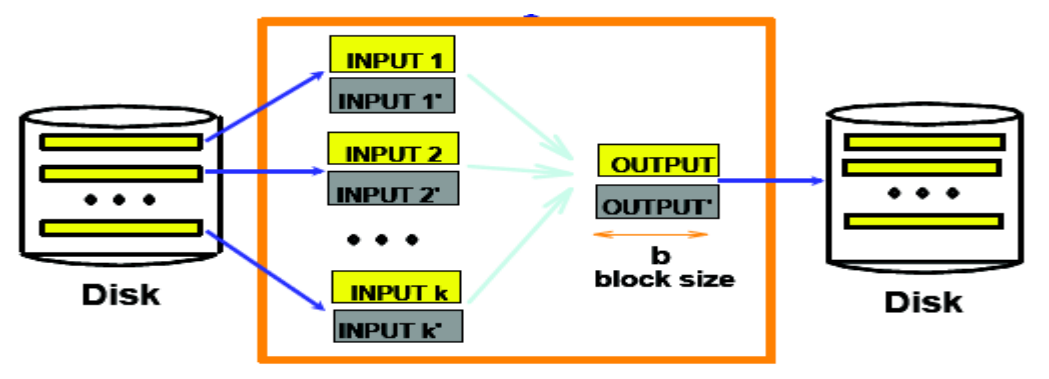

#### B main memory buffers, k-way merge

*Profa. Ariane Machado Lima*

- Técnica para obter superposição de E/S e processamento interno:  $\bullet$ 
	- Utilize  $2f$  áreas de entrada e  $2f$  de saída. (ou  $2f + 2$ , como o desenho abaixo)
	- Para cada unidade de entrada ou saída, utiliza-se duas áreas de armazenamento:
		- 1. Uma para uso do processador central
		- 2. Outra para uso do processador de entrada ou saída.
	- Para entrada, o processador central usa uma das duas áreas enquanto a unidade de entrada está preenchendo a outra área.
	- Depois a utilização das áreas é invertida entre o processador de entrada e o processador central.

**Vantagem**: processa mais rápido

**Desvantagem**: diminui  $f \Rightarrow$  aumenta o nr de passos de intercalacão

- Para saída, a mesma técnica é utilizada.

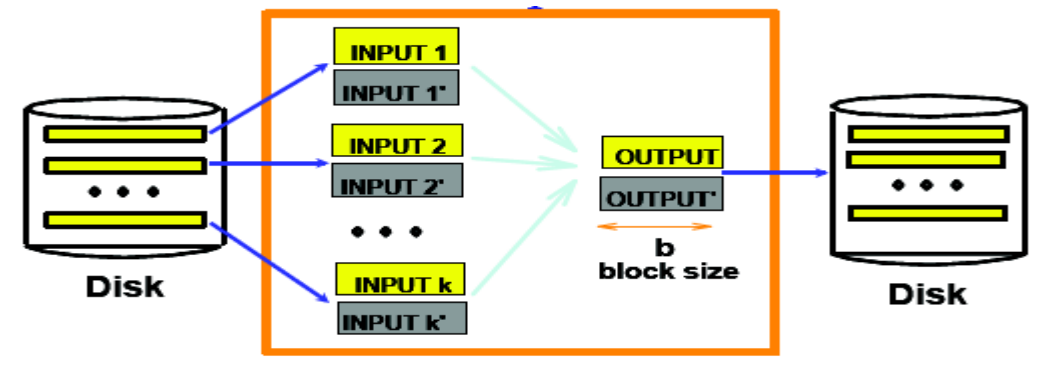

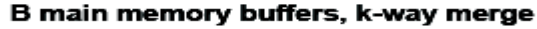

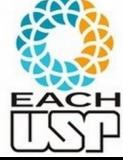

*Profa. Ariane Machado Lima*

- Escolha da ordem de intercalação f:
	- Para fitas magnéticas:
		- \* f deve ser igual ao número de unidades de fita disponíveis menos um.
		- $*$  A fase de intercalação usa  $f$  fitas de entrada e uma fita de saída.
		- \* O número de fitas de entrada deve ser no mínimo dois.
	- Para discos magnéticos:
		- O mesmo raciocínio acima é válido.
		- O acesso sequencial é mais eficiente.  $\ast$
	- Sedeqwick (1988) sugere considerar  $f$  grande o suficiente para completar a ordenação em poucos passos.
	- Porém, a melhor escolha para  $f$  depende de vários parâmetros relacionados com o sistema de computação disponível.

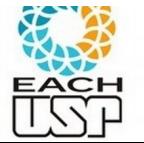

Principais abordagens gerais de ordenação externa

- **Intercalação balanceada**
- Intercalação usando **Seleção por substituição**
- Intercalação **Polifásica**

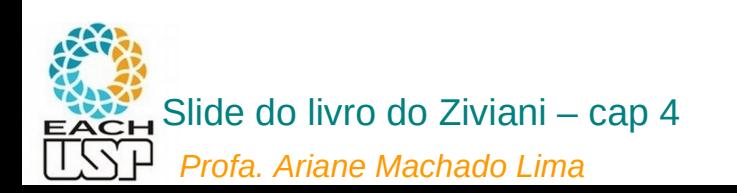

- Problema com a intercalação balanceada de vários caminhos:
	- Necessita de um grande número de fitas.
	- Faz várias leituras e escritas entre as fitas envolvidas.
	- Para uma intercalação balanceada de  $f$  caminhos são necessárias  $2f$  fitas.
	- Alternativamente, pode-se copiar o arquivo quase todo de uma única fita de saída para f fitas de entrada.
	- Isso reduz o número de fitas para  $f + 1$ .
	- Porém, há um custo de uma cópia adicional do arquivo.
- · Solução:
	- **Intercalação polifásica**. (para otimizar o uso das fitas)

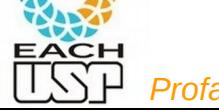

#### **não balanceada**

#### **Intercalação Polifásica**

- As corridas ordenadas são distribuídas de forma desigual entre as fitas  $\bullet$ disponíveis.
- $\bullet$  Uma fita é deixada livre. (fará o papel de fita de saída)
- Em seguida, a intercalação de corridas ordenadas é executada até que uma das fitas esvazie. (que se tornará a nova fita de saída)
- Neste ponto, a antiga fita de saída troca de papel com a fita de entrada.

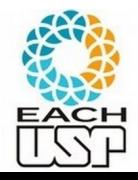

Isso elimina a necessidade de redistribuicão do conteúdo da fita de saída

*Profa. Ariane Machado Lima*

- Exemplo: (posso combinar seleção por substituicão com intercalacão polifásica)
	- por meio de seleção por substituição: Corridas ordenadas obtidas

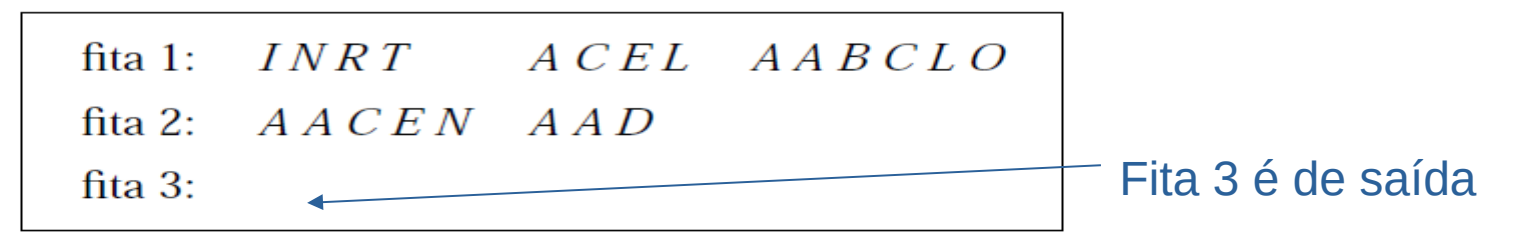

- Configuração após uma intercalação-de-2-caminhos das fitas 1 e 2 para a fita 3:

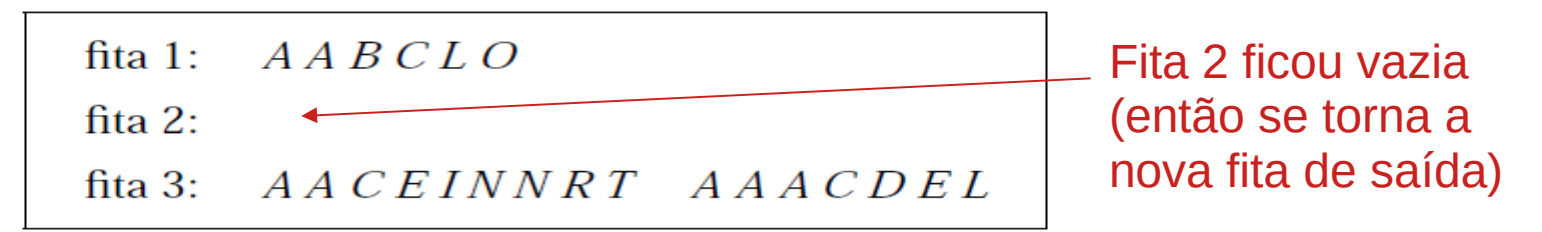

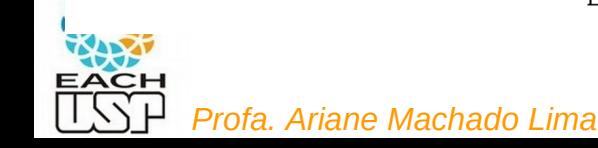

- $\bullet$  Exemplo:
	- Depois da intercalação-de-2-caminhos das fitas 1 e 3 para a fita 2:

fita  $1:$ fita 2:  $A A A B C C E I L N N O R T$ 

fita 3:  $A A A C D E L$ 

Fita 1 ficou vazia (então se torna a nova fita de saída)

Finalmente:

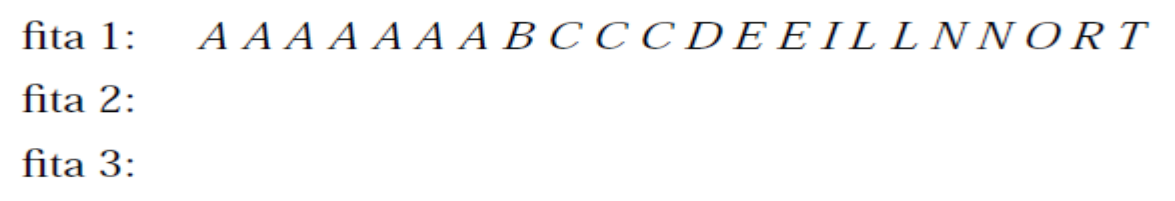

- A intercalação é realizada em muitas fases.
- As fases não envolvem todas as corridas.
- Nenhuma cópia direta entre fitas é realizada.

*Profa. Ariane Machado Lima*

- A implementação da intercalação polifásica é simples.
- A parte mais delicada está na distribuição inicial das corridas ordenadas entre as fitas.
- $\bullet$  Distribuição das corridas nas diversas etapas do exemplo:

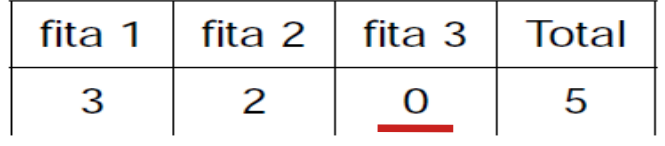

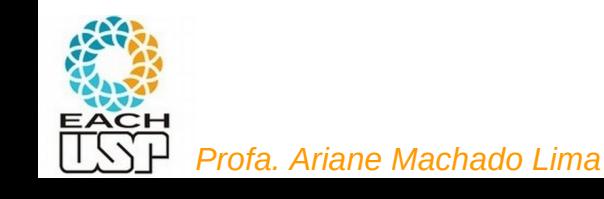

- A implementação da intercalação polifásica é simples.
- A parte mais delicada está na distribuição inicial das corridas ordenadas entre as fitas.
- $\bullet$  Distribuição das corridas nas diversas etapas do exemplo:

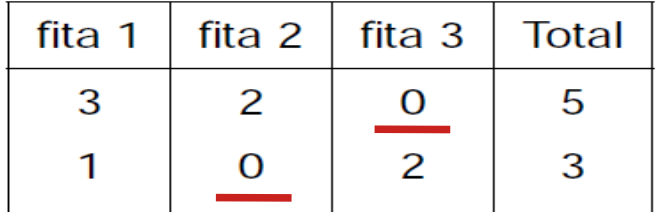

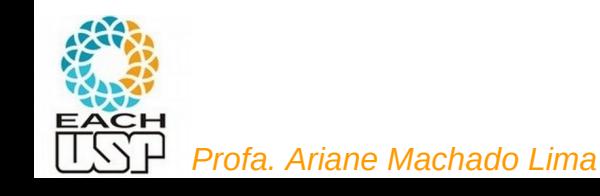

- A implementação da intercalação polifásica é simples.
- A parte mais delicada está na distribuição inicial das corridas ordenadas entre as fitas.
- $\bullet$  Distribuição das corridas nas diversas etapas do exemplo:

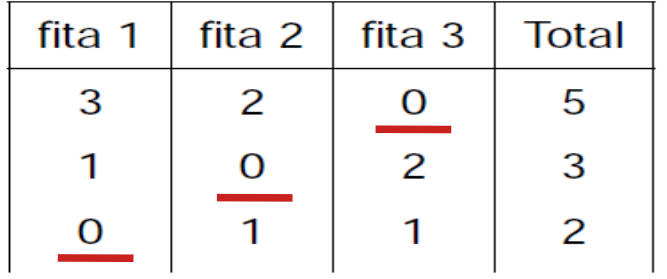

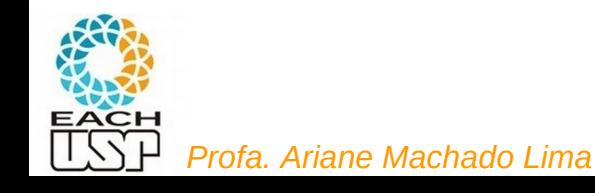

- A implementação da intercalação polifásica é simples.
- A parte mais delicada está na distribuição inicial das corridas ordenadas entre as fitas.
- $\bullet$  Distribuição das corridas nas diversas etapas do exemplo:

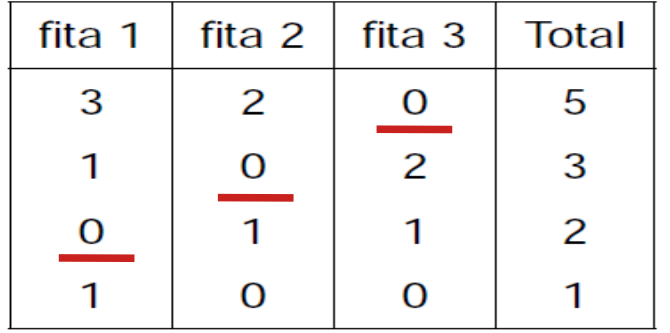

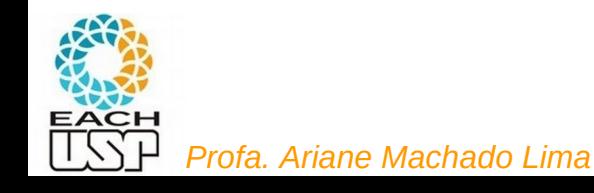

- A implementação da intercalação polifásica é simples.
- A parte mais delicada está na distribuição inicial das corridas ordenadas entre as fitas.
- Distribuição das corridas nas diversas etapas do exemplo:

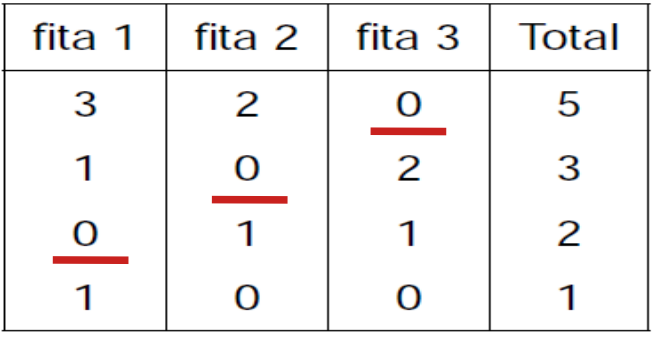

(fita de saída sublinhada de vermelho)

Estratégia: planejar de baixo para cima:

- Última linha: escolha uma fita para ter a corrida final ela recebe 1 e o restante 0
- A cada linha l, de baixo para cima:
	- Considere o maior valor v da linha l;
	- Na linha de cima (I-1), zere a fita que contém o valor v e adicione v ao valores das demais fitas
- Contabilize o total de corridas da linha
- Se no final o número total de corridas calculado for maior que o real,

considere a diferença como corridas "dummy" (que não interferem na intercalação)

*Profa. Ariane Machado Lima*

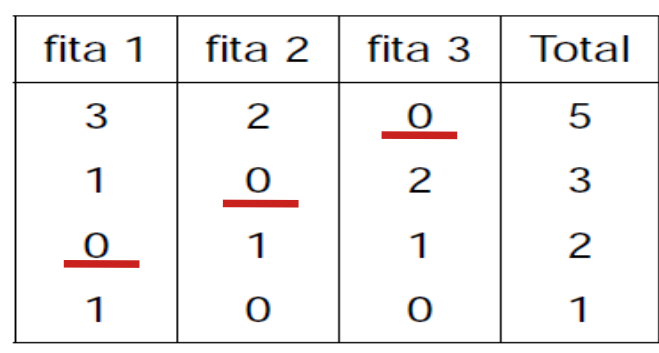

(fita de saída sublinhada de vermelho)

Estratégia: planejar de baixo para cima:

- l ← última linha: escolha uma fita para ter a corrida final ela recebe 1 e o restante 0; total de corridas  $\leftarrow$  1
- Enquanto o total da linha  $\leq$  número de corridas iniciais
	- Considere o maior valor v da linha l;
	- Na linha de cima (I-1), zere a fita que contém o valor v e adicione v ao valores das demais fitas
	- Contabilize o total de corridas da linha
	- $\bullet$   $\downarrow$   $\downarrow$   $\downarrow$   $\downarrow$  1
- Se no final o número total de corridas calculado for maior que o real, considere a diferença como corridas "dummy" (que não interferem na intercalação)

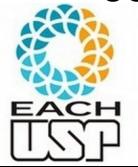

### Exercício

Escreva em C a função que faz essa distribuição

Parâmetros:

- N: número de corridas iniciais
- F: número de dispositivos disponíveis (como as fitas)
- D: número do dispositivo que deve conter a corrida final

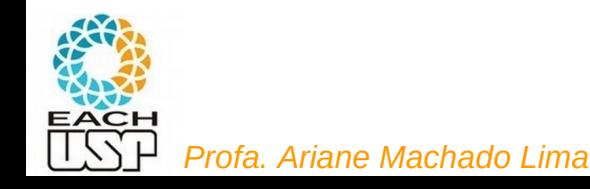

### Moral da História...

- Fatores importantes para uma rápida ordenação externa:
	- Crie as corridas iniciais o mais longas que for possível
	- Sobreponha processamento do algoritmo, leitura e escrita o quanto puder
	- Use o máximo de memória possível
	- Se possível, use o maior número de discos que puder para ter acesso sequencial

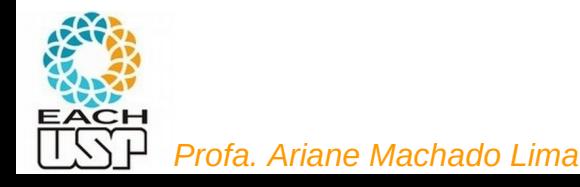

### Referências

- Cap 4 do livro do Ziviani (parte final)
- ELMASRI, R.; NAVATHE, S. B. **Fundamentals of Database Systems**. 4 ed. Ed Pearson/Addisonn-Wesley. Seção 15.2
- RAMAKRISHNAN, R.; GEHRKE, J. **Database Management Systems**. 3 ed. Ed. McGraw-Hill. Cap 13

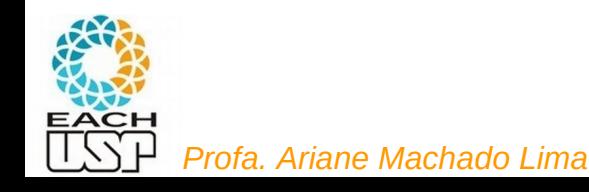